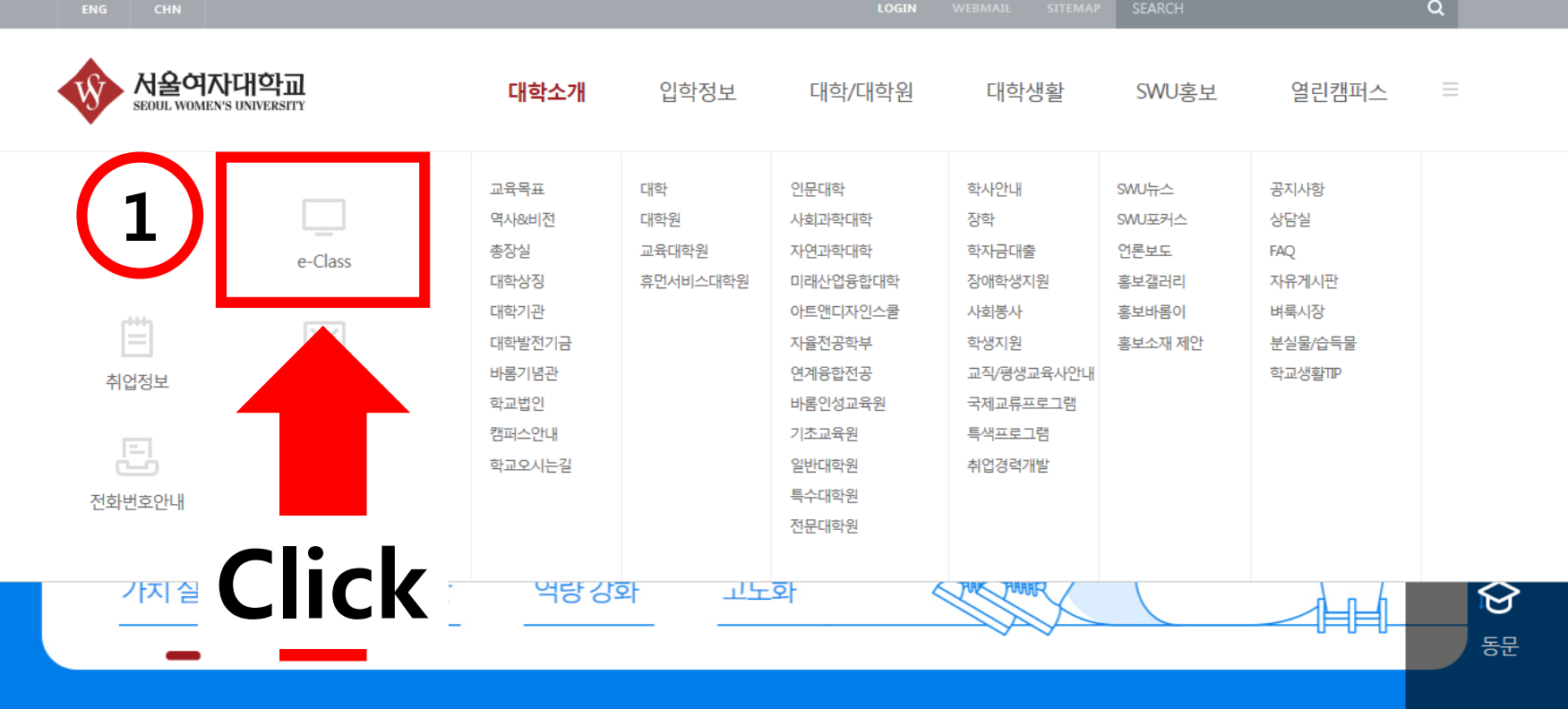

## **① 서울여자대학교 홈페이지 메뉴클릭 시 나타나는 e-Class 클릭 !**

## **SWU NOTICE**

 $\! +$ 

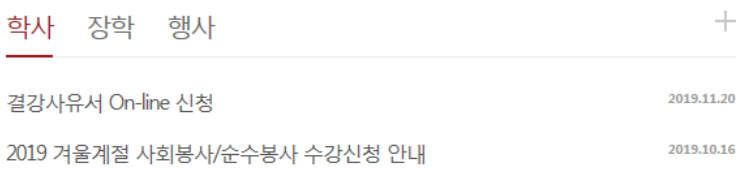

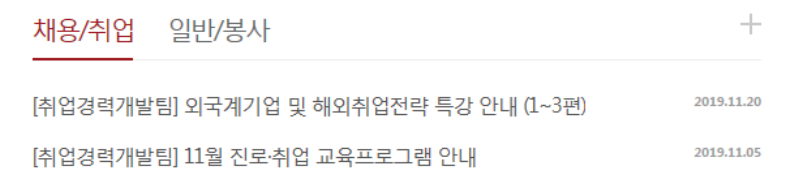

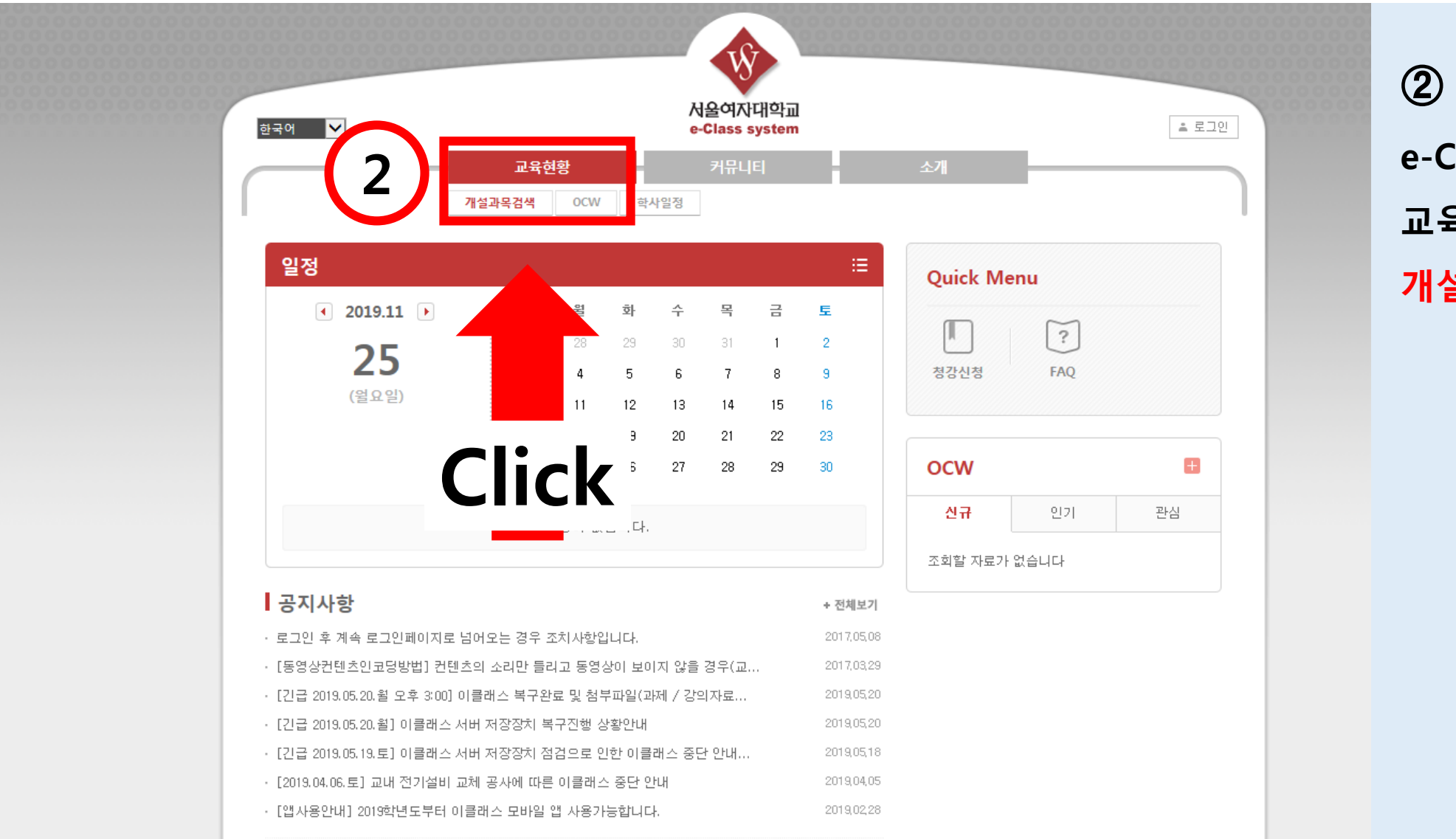

## **e-Class 페이지 교육현황> 개설과목검색 클릭 !**

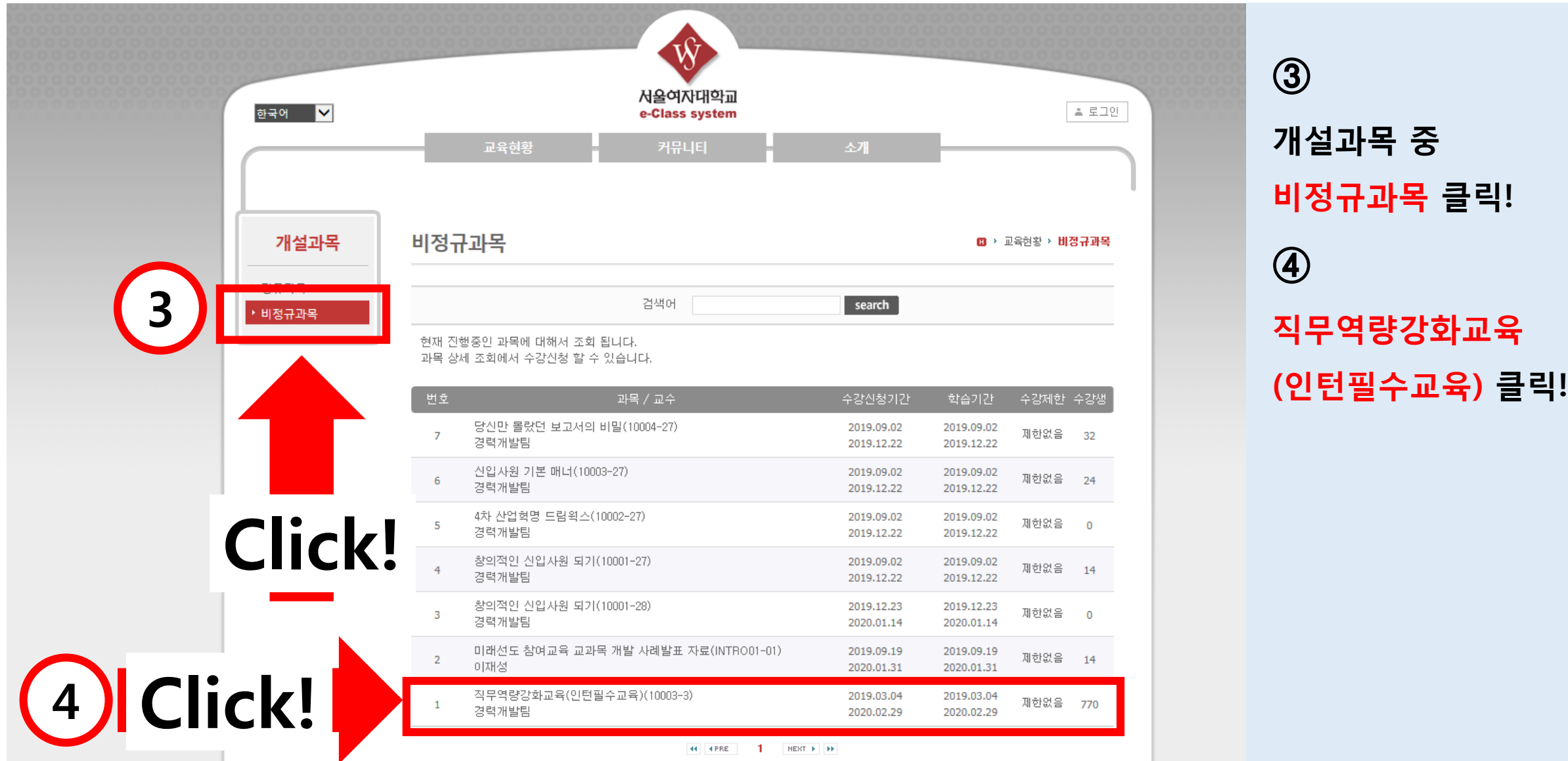